# МИНИСТЕРСТВО ОБРАЗОВАНИЯ ОМСКОЙ ОБЛАСТИ Бюджетное профессиональное образовательное учреждение Омской области «Омский музыкально-педагогический колледж»

БЮДЖЕТНОЕ ПРОФЕССИОНАЛЬНОЕ ОБРАЗОВАТЕЛЬНОЕ УЧРЕЖДЕНИЕ ОМСКОЙ ОБЛАСТИ "ОМСКИЙ МУЗЫКАЛЬНО-ПЕДАГОГИЧЕСКИЙ КОЛЛЕДЖ" Дата: 2023.04.01 12:09:25 +06'00'

Подписано цифровой подписью: БЮДЖЕТНОЕ ПРОФЕССИОНАЛЬНОЕ ОБРАЗОВАТЕЛЬНОЕ УЧРЕЖДЕНИЕ ОМСКОЙ ОБЛАСТИ "ОМСКИЙ МУЗЫКАЛЬНО-ПЕДАГОГИЧЕСКИЙ КОЛЛЕДЖ"

Утверждаю Зам. директора по УР Гаранина А.В.

 $Q. 101$ 

«31» августа 2021 г.

# **РАБОЧАЯ ПРОГРАММА УЧЕБНОЙ ДИСЦИПЛИНЫ**

# *ЕН.02. КОМПЬЮТЕРНЫЕ ТЕХНОЛОГИИ В МУЗЫКЕ*

основной профессиональной образовательной программы (ОПОП)

для специальности

53.02.01 Музыкальное образование

Омск 2021

Рабочая программа учебной дисциплины разработана на основе Федерального государственного образовательного стандарта среднего профессионального образования по специальности 53.02.01 Музыкальное образование, утвержденного приказом Министерства образования и науки РФ от 13.08.2014г., № 993.

Организация-разработчик: БПОУ Омской области «Омский музыкальнопедагогический колледж»

Разработчик:

Долгушин С.Л., кандидат искусствоведения, преподаватель музыкальнокомпьютерных дисциплин

# **СОДЕРЖАНИЕ**

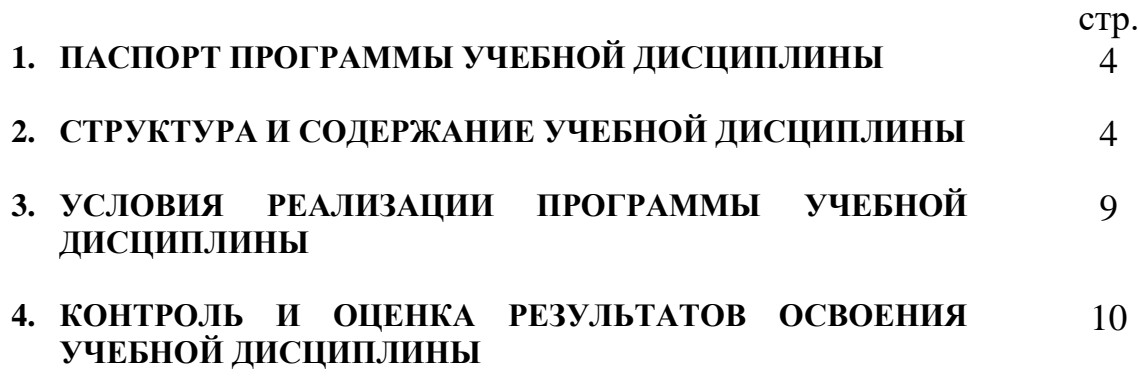

## **1. ПАСПОРТ ПРОГРАММЫ УЧЕБНОЙ ДИСЦИПЛИНЫ Компьютерные технологии в музыке**

### **1.1. Область применения программы**

Программа учебной дисциплины является частью основной профессиональной образовательной программы в соответствии с ФГОС по специальности СПО **53.02.01 Музыкальное образование.**

Программа учебной дисциплины может быть использована в дополнительном профессиональном образовании и профессиональной подготовке работников в области художественного (музыкального) образования, при реализации программ повышения квалификации музыкальных руководителей дошкольных образовательных учреждений, учителей музыки в общеобразовательной школе, педагогов дополнительного образования.

### **1.2. Место дисциплины в структуре основной профессиональной образовательной программы:**

Данная дисциплина входит в состав дисциплин цикла ЕН: Математический и общий естественнонаучный цикл и введена в учебный план за счет часов вариативной части ОПОП.

#### **1.3. Цели и задачи дисциплины – требования к результатам освоения дисциплины:** *В результате освоения дисциплины обучающийся должен уметь:*

- производить запись и воспроизведение звуковых файлов;
- использовать в профессиональной деятельности простые нотные редакторы;
- работать с программами звукозаписи: выбирать тональность, записывать мелодию, аккомпанемент, сопровождение ритм-секции, подбирать для каждой партии соответствующий MIDI-инструмент, редактировать темп и уровень звучания;

## *В результате освоения дисциплины обучающийся должен знать:*

- основы преобразования звука в цифровой формат;
- основные форматы записи и воспроизведения музыки;
- современные нотные редакторы и профессиональные музыкальные программы, использующиеся в звукозаписи и композиции;
- основы работы со звуковыми файлами и MIDI-файлами

В соответствии с программой воспитания освоение дисциплины способствует достижению следующих личностных результатов: ЛР 10, ЛР 13, ЛР 18, ЛР 19, ЛР 20, ЛР 26

#### **1.4. Рекомендуемое количество часов на освоение программы дисциплины:**

максимальной учебной нагрузки обучающегося – 90 часов, в том числе: обязательной аудиторной учебной нагрузки обучающегося – 60 часов; самостоятельной работы обучающегося - 30 часов.

### **2. СТРУКТУРА И ПРИМЕРНОЕ СОДЕРЖАНИЕ УЧЕБНОЙ ДИСЦИПЛИНЫ 2.1. Объем учебной дисциплины и виды учебной работы**

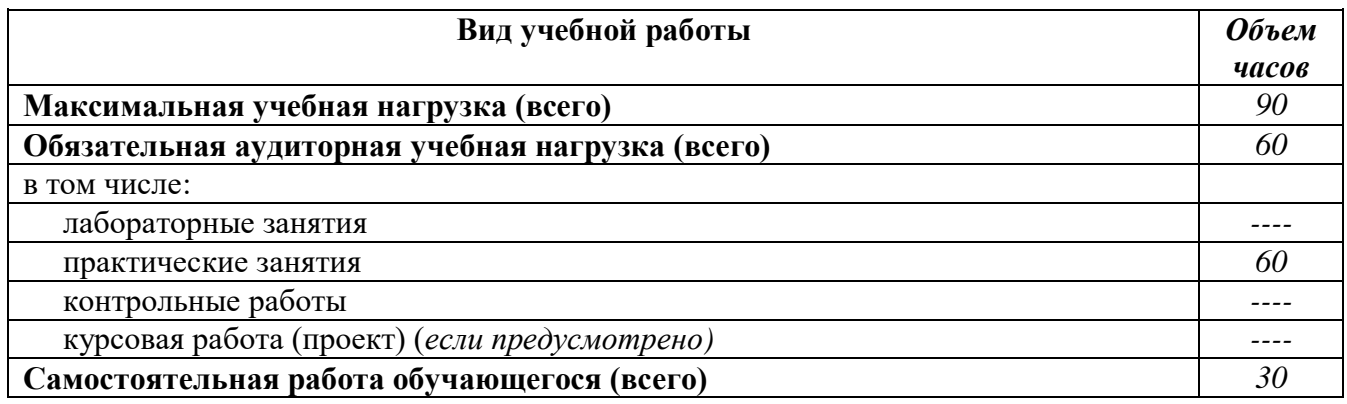

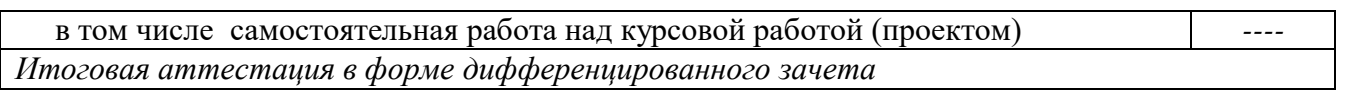

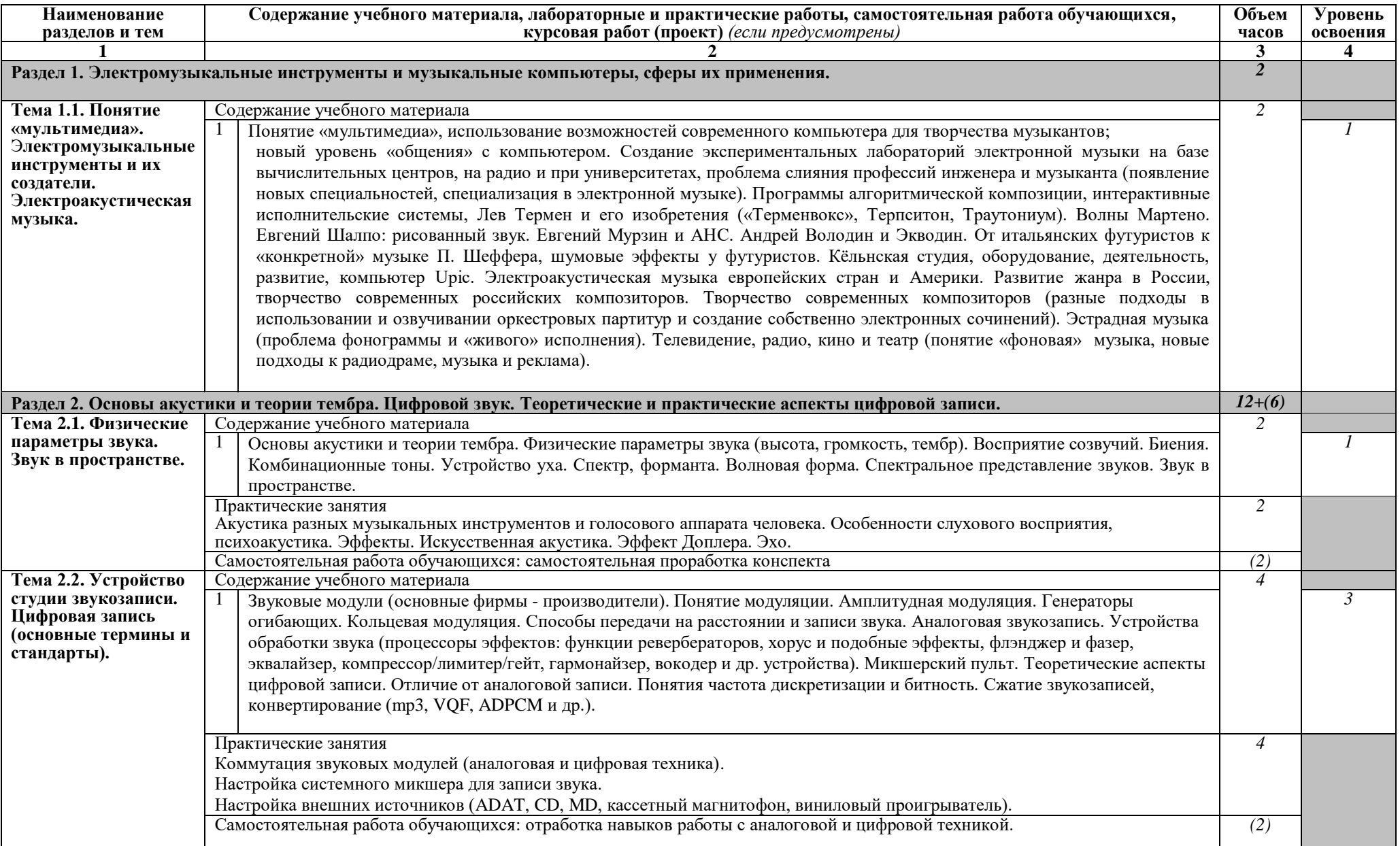

# **2.2. Примерный тематический план и содержание учебной дисциплины** *Компьютерные технологии в музыке*

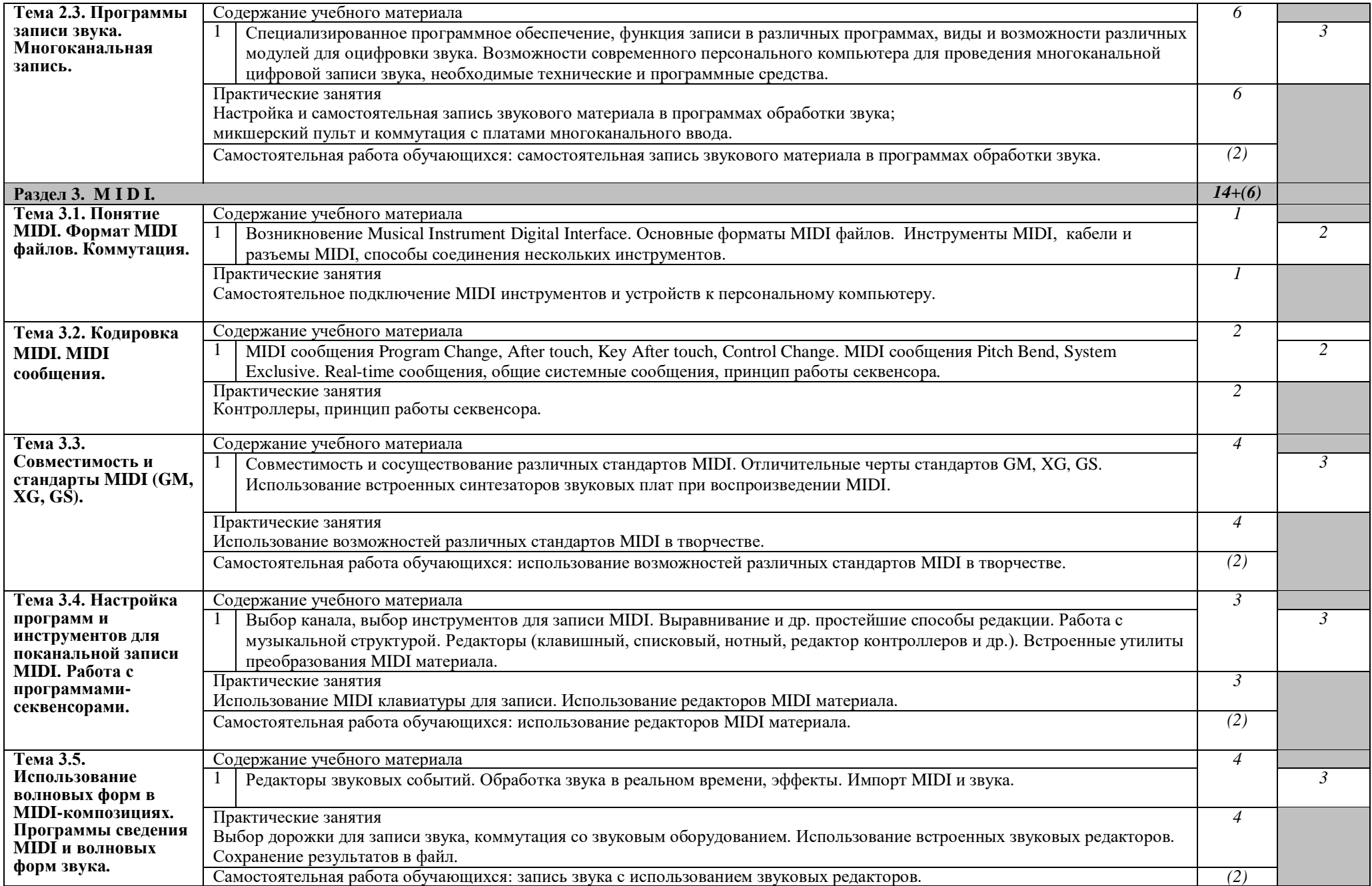

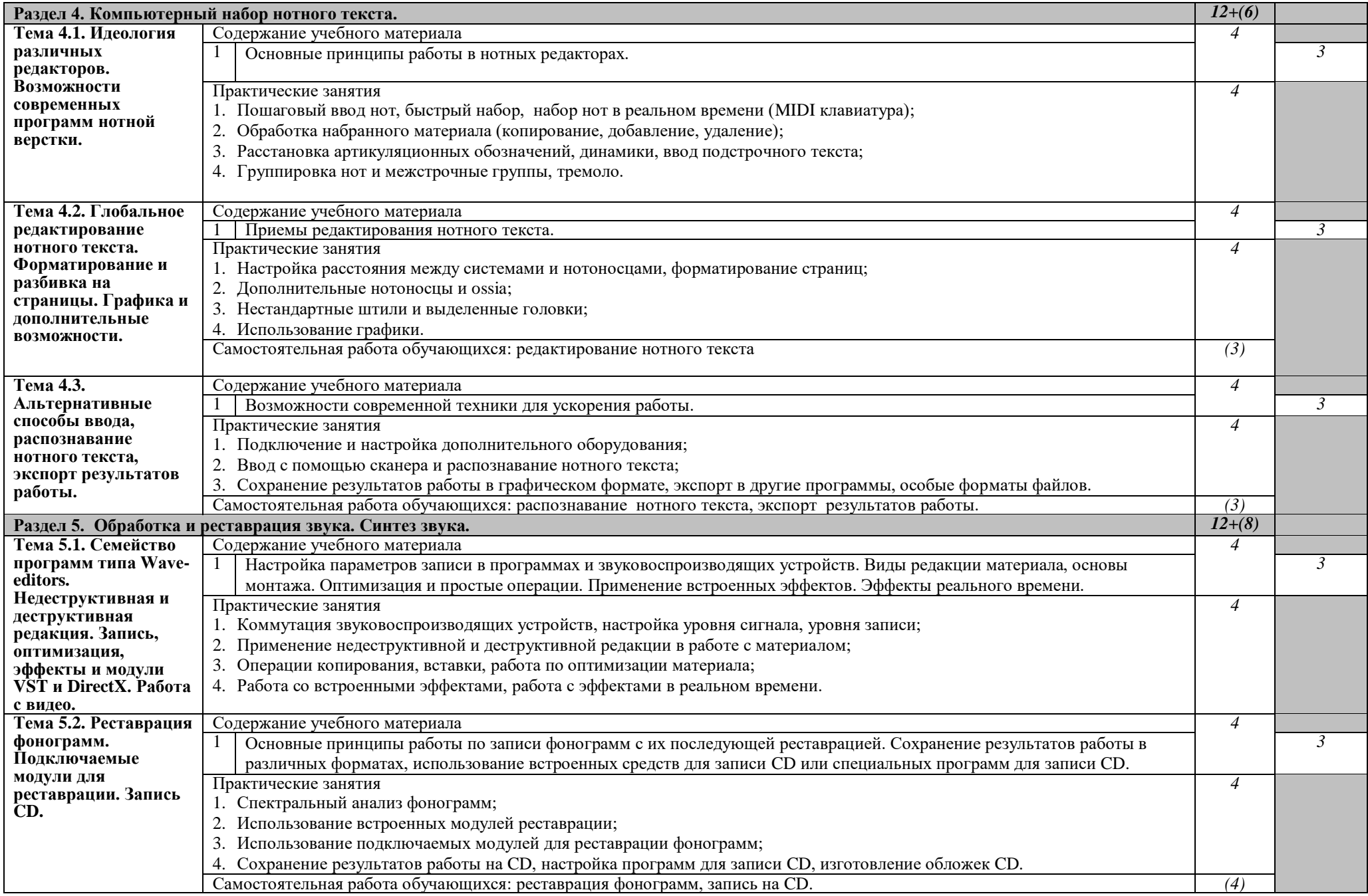

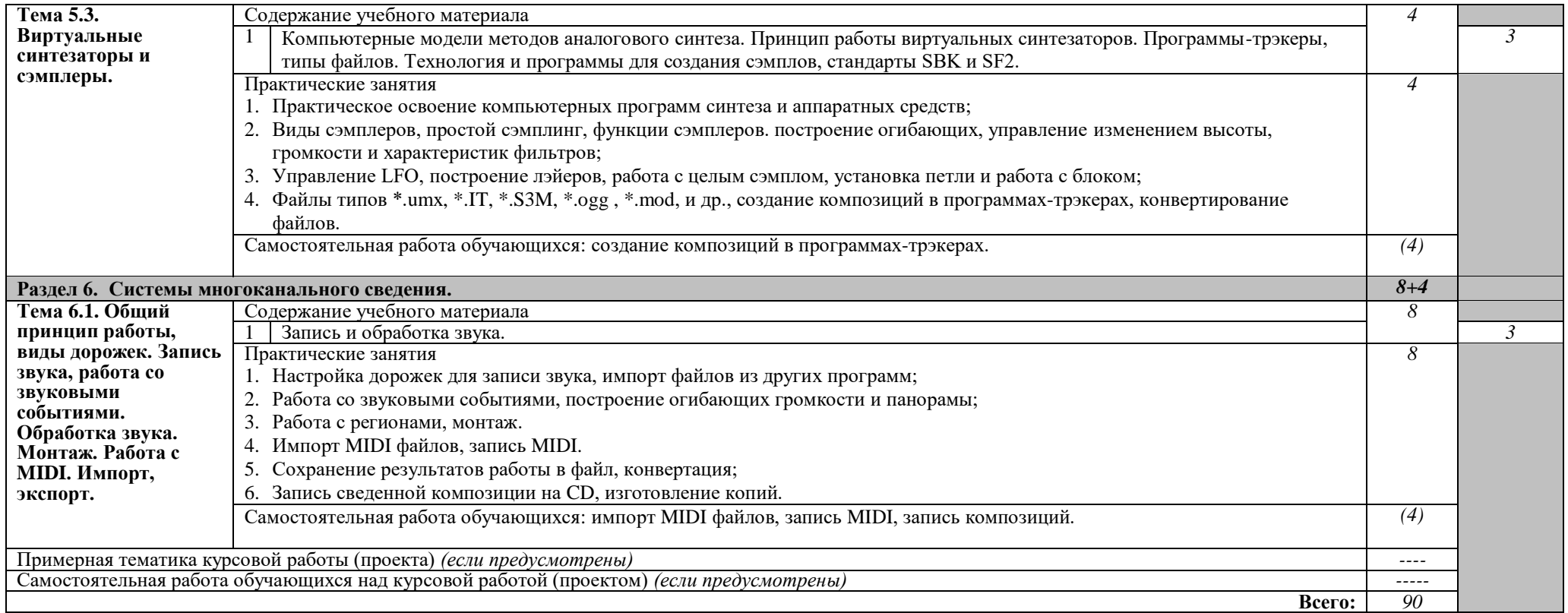

*Для характеристики уровня освоения учебного материала используются следующие обозначения:*

*1. – ознакомительный (узнавание ранее изученных объектов, свойств);* 

*2. – репродуктивный (выполнение деятельности по образцу, инструкции или под руководством)*

*3. – продуктивный (планирование и самостоятельное выполнение деятельности, решение проблемных задач)*

### **3. УСЛОВИЯ РЕАЛИЗАЦИИ ПРОГРАММЫ ДИСЦИПЛИНЫ**

#### **3.1. Требования к минимальному материально-техническому обеспечению**

Реализация программы дисциплины требует наличия лаборатории информатики и информационно-коммуникационных технологий.

Оборудование лаборатории:

- рабочее место обучающегося (по количеству студентов), оборудованное персональным компьютером с современным микропроцессором, достаточным количеством оперативной памяти, НЖМД большой ёмкости, звуковой картой с поддержкой full duplex и Wavetable синтезатором на каждое рабочее место учащегося, MIDI клавиатурами, микрофонами и наушниками. Компьютеры следует объединить в локальную сеть. Желательно наличие шины IEEE 1394 для работы с цифровыми устройствами ввода и вывода.

- рабочее место преподавателя (в дополнение к указанным требованиям): компьютер преподавателя оснащен устройством для записи CD, звуковым модулем многоканального сведения и микшерским пультом. Для воспроизведения звука на аудиторию необходим усилитель мощности высокого качества с акустическими системами.

Технические средства обучения: для работы с аналоговыми носителями необходим кассетный магнитофоны, а также проигрыватель виниловых пластинок.

### **3.2. Информационное обеспечение обучения. Перечень рекомендуемых учебных изданий, Интернет-ресурсов, дополнительной литературы**

Основные источники:

- 1. Долгушин С.Л. Мультимедиа. Информационные технологии в музыке: Учебное пособие. - Омск: Мир музыки, 2020.
- 2. Козлин В. Музыкальный редактор Sibelius. Самоучитель. Издательство ЛитРес, 2016.
- 3. Грищенко В.И., Козлин В.И. Секреты создания музыки в REASON 5. Издательство ЛитРес, 2016.
- 4. Лебедев С., Трубинов П. Русская книга о «Finale» СПб.: Композитор, 2003.
- 5. Леднев А., Горелкин Д. Finale руководство начинающего пользователя. Смоленск, 2004.
- 6. Белунцов В. Новейший самоучитель работы на компьютере для музыкантов. Москва: «ДЕСС КОМ», 2003.

Дополнительные источники:

- 1. Будилов В. Работаем с Finale 2001. С.-Петербург, «Наука и техника», 2001
- 2. Нюрнберг Н. Нотная графика. Графическое оформление нотного текста. Л.: Государственное музыкальное издательство, 1953.
- 3. Петелин Р., Петелин Ю. Аранжировка музыки на PC. БХВ С.-Петербург, 2001
- 4. Петелин Р., Петелин Ю. Виртуальная звуковая студия SONAR. БХВ Петербург, 2003
- 5. Петелин Р., Петелин Ю. Cubase SX. Секреты мастерства. БХВ С.-Петербург, 2003
- 6. Петелин Р., Петелин Ю. Персональный оркестр в PC. БХВ С.-Петербург, 1999

Интернет-источники:

- 1. Лебедев С., Трубинов П. Русская книга о «Finale» СПб.: Композитор, 2003. http://konsa.kharkov.ua/download.php?list.31
- 2. Монахов Д. Нотные редакторы http://www.muzoborudovanie.ru/equip/studio/softother/notators/notators.php
- **3. Нотный редактор Finale 2009** http://www.script-coding.info/Finale.html
- 4. Нотоводство

http://notovodstvo.ru/

- 5. Нотопечатание http://www.belcanto.ru/notopechat.html
- 6. Павленко А. Нотный редактор Encore 4.0 http://www.talanty.com/claus2.htm
- **7. Рекомендации по подготовке рукописи к изданию** http://www.zs-izdat.ru/treb.html
- 8. Учебник по программе Sibelius 4. Батуми, 2006. http://konsa.kharkov.ua/download.php?view.93
- 9. Фролов А. Руководство по программе Finale http://froland2.narod.ru/finale.htm

## **4. КОНТРОЛЬ И ОЦЕНКА РЕЗУЛЬТАТОВ ОСВОЕНИЯ ДИСЦИПЛИНЫ**

**Контроль и оценка** результатов освоения дисциплины осуществляется преподавателем в процессе проведения практических занятий, тестирования, а также выполнения обучающимися индивидуальных заданий, проектов, исследований.

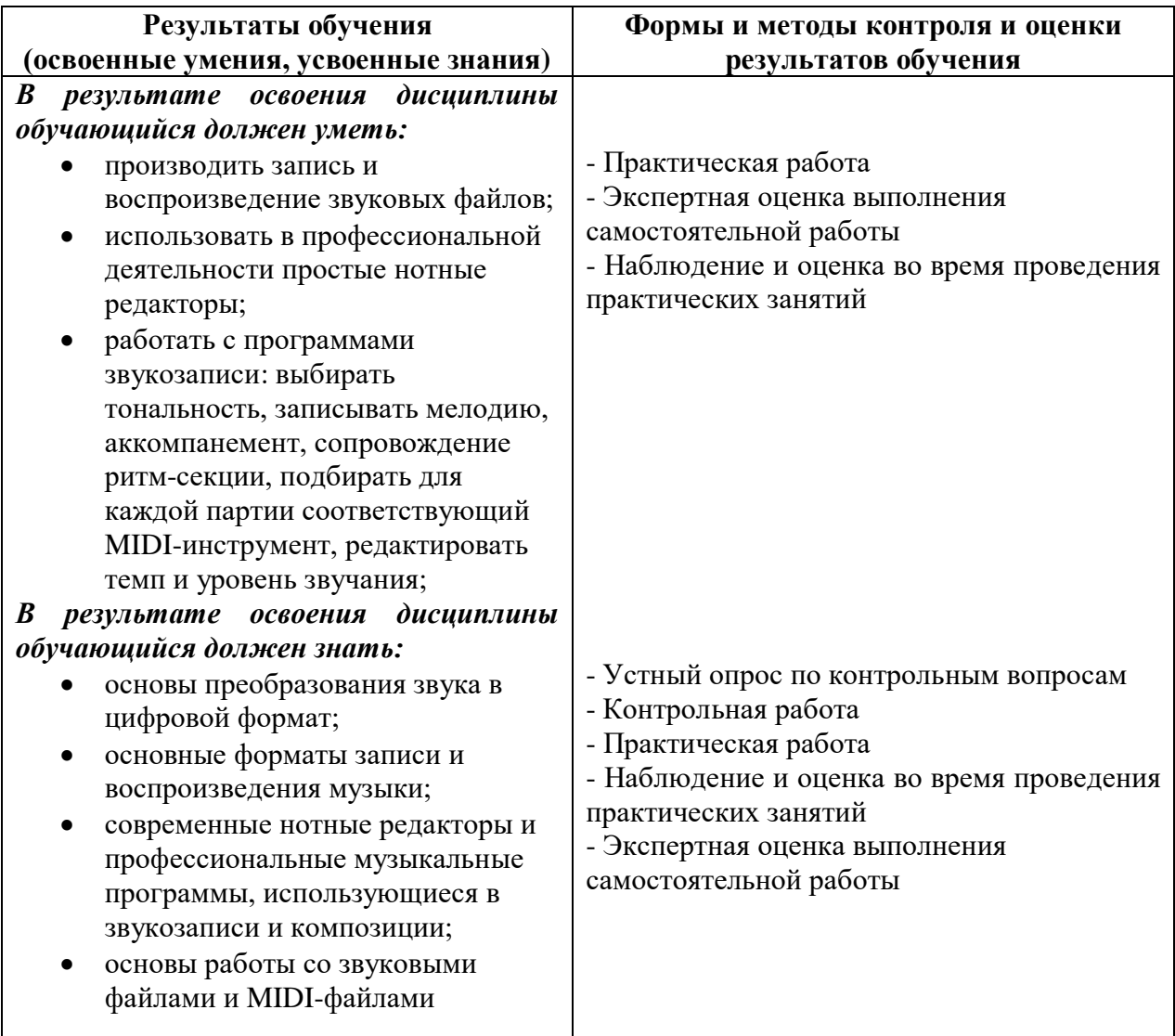